SAP ABAP table CRMC\_ISU\_PRC\_RK {Utilities Price Reference Object Types (Customer)}

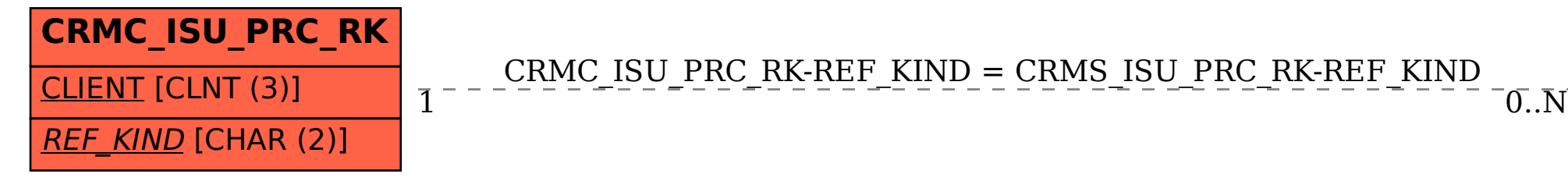

CRMC ISU PRC RK-REF KIND = CRMS ISU PRC RK-REF KIND

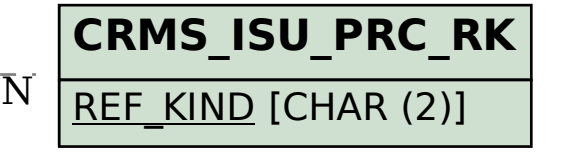